### **BAB 2**

# **TINJAUAN PUSTAKA**

#### **2.1 Penelitian Terdahulu**

ĸ

Sebagai acuan untuk penelitian, penulis menggunakan penelitian terdahulu untuk dijadikan penulis dalam melakukan penelitian sehingga penulis dapat memperkaya teori yang digunakan dalam mengkaji penelitian yang akan dilakukan. Penulis tidak menemukan penelitian dengan judul yang sama dari penelitian yang sudah ada. Namun demikian penulis menjadikan penelitian terdahulu untuk referensi.

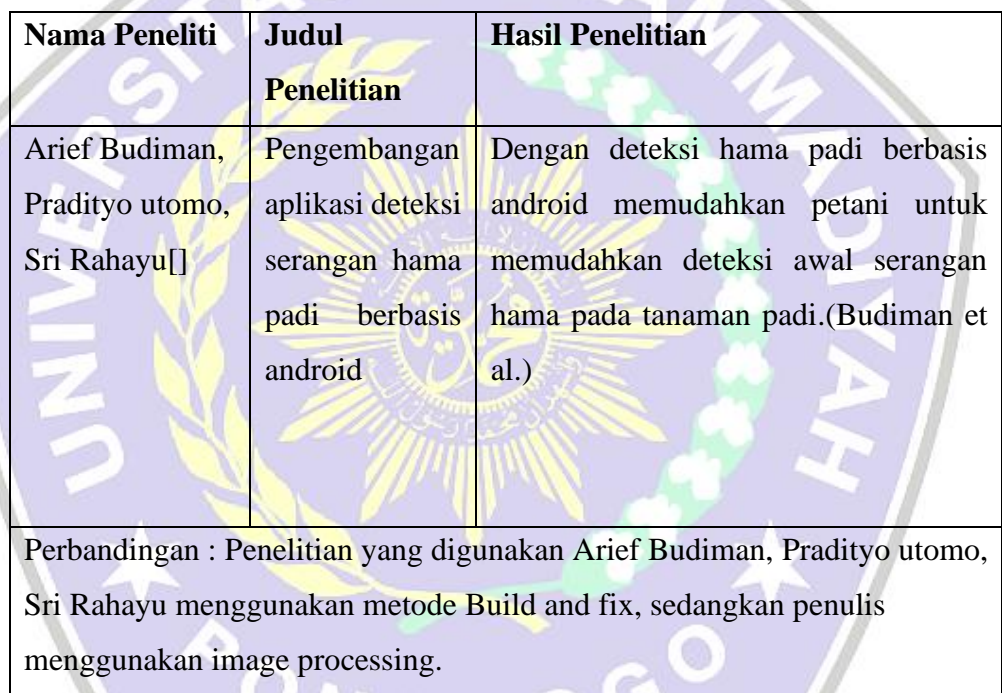

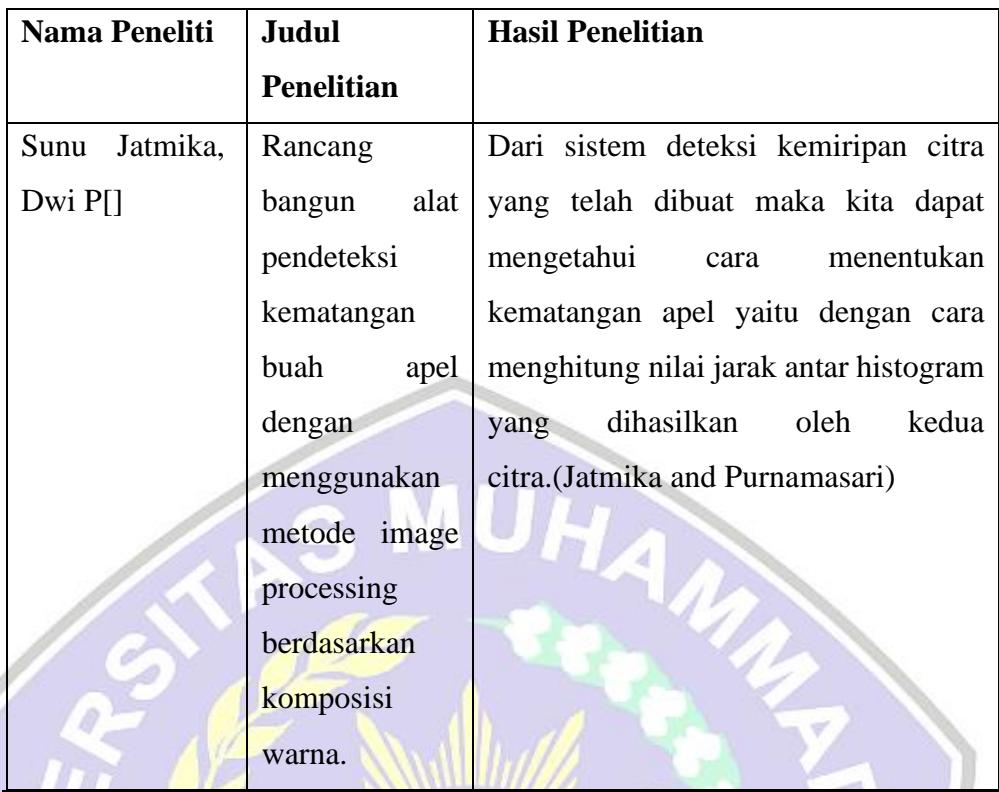

Perbandingan : Penelitian yang di teliti Sanu Jatmika, Dwi P mendeteksi kematangan buah apel sedangkan penulis mendeteksi hama tanaman padi.

**PONOROGO** 

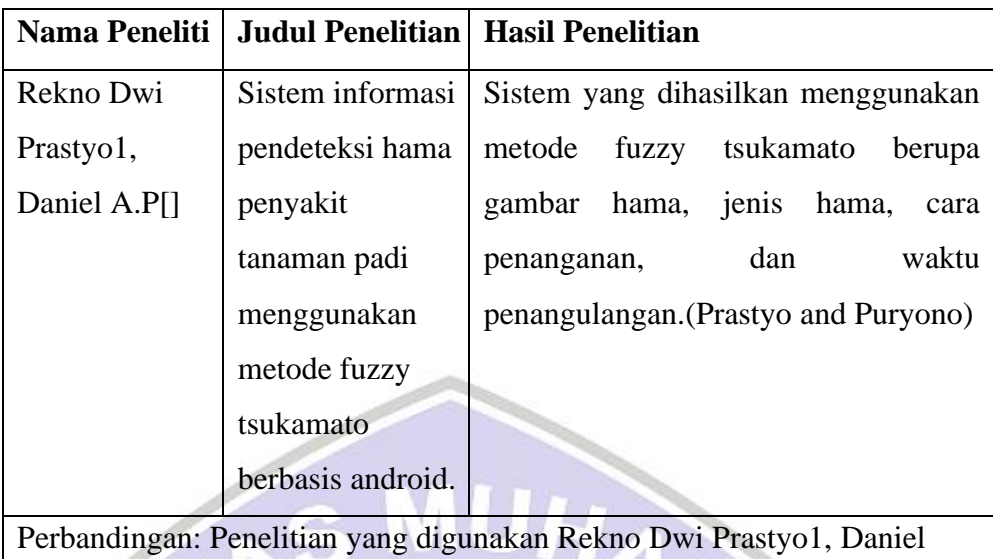

A.P menggunakan metode Fuzzy Tsukamoto, sedangkan penulis menggunakan image processing.

# **2.2 Dasar teori**

# **2.2.1 Tanaman padi**

Salah satu tanaman budidaya terpenting dalam peradaban merupakan padi bahasa latinnya( *Oryza sativa L)*. Meskipun terutama mengacu pada jenis tanaman budidaya, padi juga digunakan untuk mengacu pada beberapa jenis dari marga (genus) yang sama, yang biasa disebut sebagai padi liar. Diduga berasal dari India atau Indocina dan masuk ke Indonesia padi dibawa oleh nenek moyang yang migrasi dari daratan Asia sekitar 1500 SM. Dari semua serealia padi mendapat urutan ketiga setelah jagung dan gandu. Namun padi merupakan sumber karbohidrat utama bagi mayoritas penduduk dunia. Beras merupakan hasil pengolahan dari padi.(Shadily)

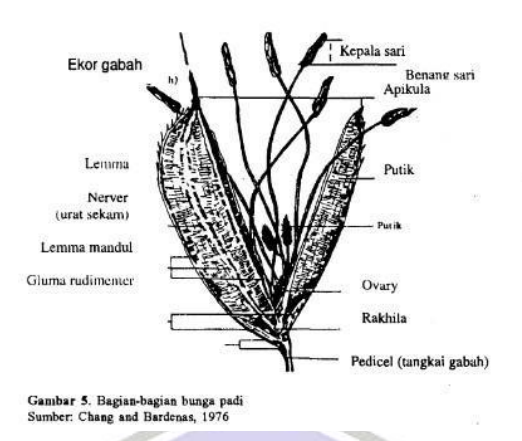

Gambar 2. 1 Morfologi padi

#### **2.2.2 Hama**

Bentuk gangguan baik pada manusia, ternak dan tanaman dalam arti luas merupakan hama. Kegiatan budidaya tanaman adalah hewan yang merusak tanaman atau hasilnya yang mana aktivitas hidupnya ini dapat menimbulkan kerugian secara ekonomis merupakan hama dalam arti sempit. Adanya suatu hewan dalam satu pertanaman sebelum menimbulkan kerugian secara ekonomis maka dalam pengertian ini belum termasuk hama. Namun potensi mereka sebagai hama nantinya perlu dimonitor dalam suatu kegiatan yang disebut pemantauan (monitoring). Secara garis besar hewan yang dapat menjadi hama dapat dari jenis serangga, moluska, tungau, tikus, burung, atau mamalia besar. Di suatu daerah hewan tersebut menjadi hama,namun di daerah lain belum tentu menjadi hama. (Dadang)

### **2.2.3 Hama Jamur**

Jamur Pyricularia grisea (Cooke) tergolong dalam kelompok Ascomycetes. Jamur ini memiliki bentuk bulat lonjong, dapat ditembus sinar matahari dan mempunyai sekat dua atau memiliki tiga ruangan (Ou 1985). Penyakit ini pada umumnya menyerang tanaman padi pada bagian daun dan leher malai. Blast daun biasanya yang diserang adalah bagian daun dan blast leher biasanya yang diserang bagian leher malai (Santoso et al 2007). Menurut (Ou 1985) , berikut merupakan perkembangan penyakit blast, bintik blast berbentuk unik seperti oval dengan puncaknya yang agak lancip. Bintik yang telah bertambah, memiliki warna coklat dibagian pinggir dan memiliki warna putih keabu- abuan dibagian tengah. Bentuk dan warna bercak bermacam – macam sesuai kondisi disekitarnya, kepekaan varietas, dan usia bintik. Bintik awalnya kecil dan memiliki warna hijau gelap, abu-abu sedikit kebiru-biruan. Bintik akan bertambah besar pada spesies yang peka, terutama dalam kondisi lembab. Bintik yang sudah tumbuh sepenuhnya mencapaik ukurang 1-1.5 cm dan lebar 0,3-0.5 cm memiliki warna coklat dibagian tepi. Bintik pada daun species peka memiliki tepi yang samar, terlebih dalam kondisi lembab dan tertutupi. Bintik diselimuti dengan warna kuning pucat (halo area). Bintik tidak akan tumbuh hingga beberapa milimeter memiliki bentuk bulat atau oval dengan tepi berwarna coklat pada species dan reaksi sedang. Infeksi yang disebabkan pada leher malai menyebabkan pangkal malai busuk memiliki warna coklat keabu-abuan mengakibatkan malai patah dan gabah hampa. Baik pada leher malai ataupun daun, faktor kelembaban sangat diperluakan untuk timbul gejala penyakit blast(Nasution and Nuryanto)

#### **2.2.4 Android**

Android merupakan sistem operasi untuk perangkat *mobile* yang berbasis linux mencangkup sistem operasi, aplikasi, dan *middleware*.(Nazruddin Safaat) Android menyedikan *platform* terbuka bagi para pengembang untuk menciptakan aplikasi baru. Awalnya, Android Inc.yang nerupakan pendatang baru dalam pembuatan piranti lunak untuk *smartphone* atau ponsel yang dibeli oleh Google Inc. Kemudian di bentuk Open handset Allience yang merupakan konsorsium dari 34 perusahaan peranti lunak, telekomunikasi, dan piranti keras untuk mengembangkan android.

Merupakan pengebangan Eclipse, android studio mempunyai banyak fitur- fitur baru dibandingkan Eclipse IDE. Android studio menggunakan Gradle sebagai build environtment.

Fitur – fitur lainnya sebagai berikut :

- Menggunkan Gradle=based untu build system yang fleksibel.
- Dapat mem-build multiple APK
- Berbagai macam tipe perangkat dan Template support untuk Google Service
- Layout editor lebih bagus
- langsung maven repository pada import library

Android merupakan generasi baru platform mobile dalam sistem operasinya dalam membangun software menyediakan banyak tools yang memudahkan pengembang dalam pembuatan aplikasi. Selain platform android disediakan melelui lisensi open source sehingga pengembang bebas mengembangkan aplikasi. Selain itu, platform android tidak dikenakan biaya admin dalam pengembangan, biaya kenggotaan, biaya pengujian dan biaya kontrak yang dibutuhkan sehingga androud dapat diperdagangkan dalam bentuk apapun dan didistribusikan.

# **2.2.5 Pengolahan Citra**

Secara harfiah, yang dimaksud dengan citra (image) merupakan gambar yang terdapat dalam bidang 2 dimensi. Jika ditinjau dari sudut pandang matematis, citra adalah fungsi yang berkesinambung (continue) dari intensitas cahaya pada bidang dua dimensi. Objek diterangi oleh sumber cahaya, lalu objek memantulkan kembali dari sebagian berkas cahaya. Pantulan dari cahaya tersebut ditangkap oleh alat-alat optik, seperti kamera, mata pada manusia, pemindai (scanner), dan lain-lain sehingga bayangan objek dalam bentuk citra dapat terekam

Definisi dari citra adalah sebagai fungsi intensitas cahaya dari dua dimensi f (x,y) dimana x dan y menunjukkan koordinat spasial. Dan nilai f pada suatu titik (x,y) sebanding dengan tingkat kecerahan (gray level) dari citra di titik tersebut (Gonzalez dalam Purwanto, Ari).

Citra sebagai out put dari suatu sistem perekaman data dapat bersifat (Sitorus):

- 1. Optik yang berupa foto.
- 2. Gambar pada monitor televisi atau sinyal video.
- 3. Media penyimpanan magnetik.

Citra dikelompokkan menjadi dua yaitu citra bergerak (moving image) dan citra diam (still image). Citra diam yang ditampilkan secara beruntun (sekuensial), sehingga memberi kesan pada mata sebagai gambar yang bergerak. Setiap citra didalam rangkaian tersebut disebut frame. Gambargambar yang tampak pada film layar lebar atau televisi pada hakekatnya terdiri dari ratusan sampai ribuan frame.

Teknologi dasar untuk menampilkan dan menciptakan warna pada citra digital berdasarkan pada penelitian bahwa Citra digital yang tersusun dari 3 komponen warna yaitu R (red), G (green), B (blue).

#### **2.2.6 Grabcut**

Grabcut adalah metode segmentasi citra yang dikembangkan dari Metode Graph cut oleh Carsten Rother, Vladimir Kologomorov, dan Andre Blake dimana citra dibagi menjadi dua yaitu background dan foreground.. Semua piksel yang berada di dalam rectangle dikelompokan sebagai probably foreground sedangkan piksel yang ada diluar rectangle dikelompokan sebagai background. Gaussian Mixture Models (GMM) membuat kelas foreground dan kelas background dimana kelas background adalah piksel yang berada diluar rectangle dan piksel yang berada di dalam rectengle namun memiliki kemiripan warna dengan piksel yang berada di luar rectengle. Sisa piksel yang ada dikelompokkan ke foreground. Tiga kelebihan Brabcut dengan Graph Cut yaitu Metode Grabcut lebih optimal, menyederhanakan interaksi dengan pengguna untuk mendapatkan kualitas hasil yang diinginkan, pengembangan batas objek foreground yang lebih kuat.(A. Deshpande, Dr. P. Dahikar)

Gambaran umum algoritma dari metode Grabcut adalah sebagai berikut.

- 1. Pengguna membuat triamp awal dengan memilih *rectangle*. Piksel di dalam *rectangle* ditandai sebagai tidak diketahui dan piksel *rectangle* ditandai sebagai *background.*
- 2. Semua piksel yang tidak diketahui ditempatkan pada kelas *foreground* dan semua piksel ditandai sebagai *background* ditempatkan pada *background*.
- 3. *Gaussian Mixture Model* (GMM) dibuat untuk kelas foreground awal menggunakan algoritma klustering *Orchard-Bouman*.
- 4. Setiap piksel di kelas background ditetapkan ke komponen *Gaussian* yang paling mungkin dalam GMM *background* demikian kelas *foreground* ditetapkan ke komponen *Gaussian* yang paling mungkin dalam GMM *foreground*,
- 5. GMM baru dibentuk dari set piksel yang dibuat pada set GMM sebelumnya.
- 6. Untuk menemukan bagian klasifikasi foreground dan background yang baru dijalankan *Graph Cut* .
- 7. Langkah 4-6 diulangi sampai klasifikasi piksel tidak mengalami perubahan.

Open cv memeiliki fungsi yang menjalankan algoritma *GrabCut* yaitu grabCut (InputArray img, Input OutputArray mask, Rect rect, InputOutputArray bgdModel, InputOutputArray fgdModel , int iterCount , int mode =GC\_EVAL) dengan parameter-parameter sebagai berikut:

- 1. Img citra masukan.
- 2. Mask area mask yang menentukan daerah yang merupakan *background, foreground* atau kemungkinan *background/foreground*  dan lain – lain. Hal ini tergantung oleh flag berikut: cv2.GC\_BGD, cv2.GC\_FGD, cv2.GC\_PR\_BGD, cv2.GC\_PR\_FGD atau hanya melewatkan 0,1,2,3 ke citra.
- 3. bgdModel, fgdModel merupakan array yang digunakan oleh internal algoritma. Array bgdModel merupakan array *temporary*

untuk model *background* sedangkan fgdModel untuk model *foreground.*

4. *iterCount* – nilai iterasi algoritma dijalankan.

Mode – mode operasi terdiri dari :

- a. GC\_INIT\_RECT: fungsi menginisialisasi state menggunakan persegi panjang
- b. GC\_INIT\_WITH\_MASK: fungsi menginisialisasi *state* menggunakan *mask* yang tersedia. Mode ini di dapat dikombinasi dengan GC\_INIT\_WITH\_RECT.
- c. GC\_EVAL: menendakan algoritma harus terus dilanjutkan.

### **2.2.7 Grayscaling**

Grayscale atau abu-abu pada sebuah digital image merupakan image yang pada setiap pixelnya hanya berisikan informasi intensitas warna hitam dan putih. Image Grayscale mempunyai banyak variasi nuansa abuabu sehingga berbeda dengan image hitam-putih. Grayscale juga disebut monokromatik karna tidak memiliki warna lain selain variasi intensitas hitam dan putih. Teknik grayscaling digunakan untuk mengubah citra warna RGB menjadi intensitas gray dengan cara menghitung piksel intensitas R, G dan B kemudian menjumlahkan intensitas R, G, dan B serta mencari ratarata intensitas R, G, B. Sehingga didapat nilai antara 0 – 255 dimana akan mempermudah proses segmentasi.(Nikolaev)

Di bawah ini merupakan perhitungan matematis untuk mendapatkan nilai grayscale tersebut :

> Grayscale  $=$   $\frac{R+G+B}{2}$ 3

Dimana:

 $R =$ intensitas merah

 $G =$ intensitas hijau

 $B =$  intensitas biru

#### **2.2.8 Histogram**

Histogram adalah diagram yang menggambarkan frekuensi setiap nilai intentitas yang muncul diseluruh piksel citra. Nilai besar menyatakan bahwa piksel-piksel yang mempunyai intentitas banyak. Nilai citra yang mempunyai skala keabuan yang dimulai dari 0-255.

Proses Histogram:

- Histogram mengarah ke bagian kiri : citra gelap.
- Histogram mengarah ke bagian kanan : citra terang.
- Histogram bergabung dalam satu bagian : citra low contrast.
- Histogram tersebar di seluruh bagian : citra high contrast.

Sumbu koordinat vertical adalah representasi piksel dengan nilai tonal dari tiap-tiap deret bin pada sumbu axis horizontalnya. Sumbu axis terdiri dari deret logaritmik bindensitometry yang membentuk rentang luminasi atau exposure range yang mendekati respon spectral sensitivity visual mata manusia. Deret bin pada density yang terpadat mempunyai interval yang relatif sangat linear dengan variabel mid-tone terletak tepat di tengahnya. Umumnya, sebuah histogram hanya memetakan seluruh nilai tonal dari citra digital pada bin luminasi masing-masing. Nilai tonal tersebut telah tersedia dalam color space yang umum digunakan merupakan sRGB dan AdobeRGB yang mempunyai nilai gamma  $\gamma = 2.2$ .

Informasi yang didapat dari Histogram:

a. Puncak histogram  $\rightarrow$  intensitas pixel yang paling menonjol

b. Lebar puncak  $\rightarrow$  rentang kontras

c. Citra yang baik mengisi daerah derejatkeabuan secara penuh dan merata pada setiap nilai intensitas pixel

d. Over-exposed (terlalu terang) dan under-exposed (terlalu gelap) memiliki rentang kontras sempit.

Kegunaan histogram dalam pengolahan citra:

- Untuk melihat apakah distribusi informasi yang ada dalam suatu citra sudah baik atau belum.

- Histogram juga banyak digunakan dalam texture analysis, yaitu analisa untuk melihat apakah kedua tekstur sama atau berbeda. Misalkan seberapa mirip tekstur karpet A dengan tekstur karpet B.

- Untuk melihat apakah pencahayaan dan contrast suatu citra sudah cukup atau belum (terlalu terang atau terlalu gelap). Caranya histogram dari suatu citra yang terlalu terang cenderung mengumpul di nilai gray level yang tinggi (ke arah nilai 255), sebaliknya histogram dari suatu citra yang terlalu gelap cenderung mengumpul di nilai gray level yang rendah (ke arah nilai 0).

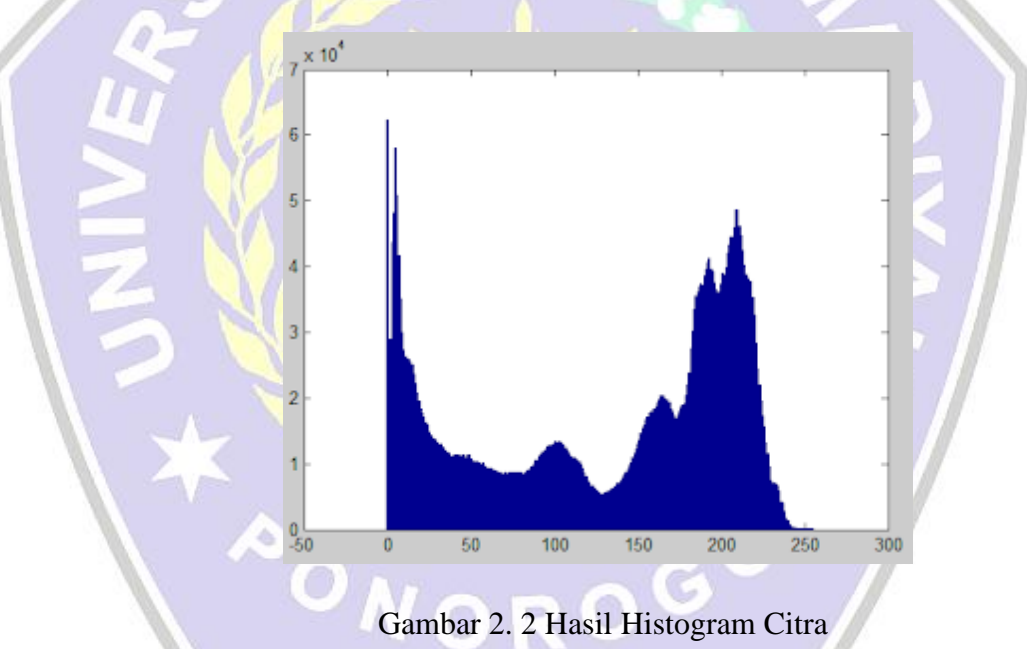

Pada pengolahan citra terkadang dijumpai istilah histogram ternormalisasi. Artinya, nilai histogram dibagi dengan jumlah piksel dalam citra, sehingga menjadi angka-angka pecahan bernilai kurang dari satu dan jumlah totalnya satu. Pada pengolahan citra, histogram mempunyai peran yang cukup penting.

### **2.2.9 Android Studio**

Android studio adalah *Integrated Development Environtment* (IDE) khusus untuk membangun aplikasi yang berjalan pada platform android. Android Studio ini berbasis pada IntelliJ IDEA, sebuah IDE untuk bahasa pemrograman Java. Bahasa pemrograman utama yang digunakan adalah Java, sedangkan untuk membuat tampilan atau layout, digunakan bahasa XML. Android studio terintregasi dengan Android *Software Development Kit* (SDK) untuk deploy ke perangkat android. Android Studio merupakan pengembangan dari eclipse, dikembangkan menjadi kompleks dan profesional yang telah tersedia didalamnya Android Studio IDE, Android SDK tools.(IDEA)

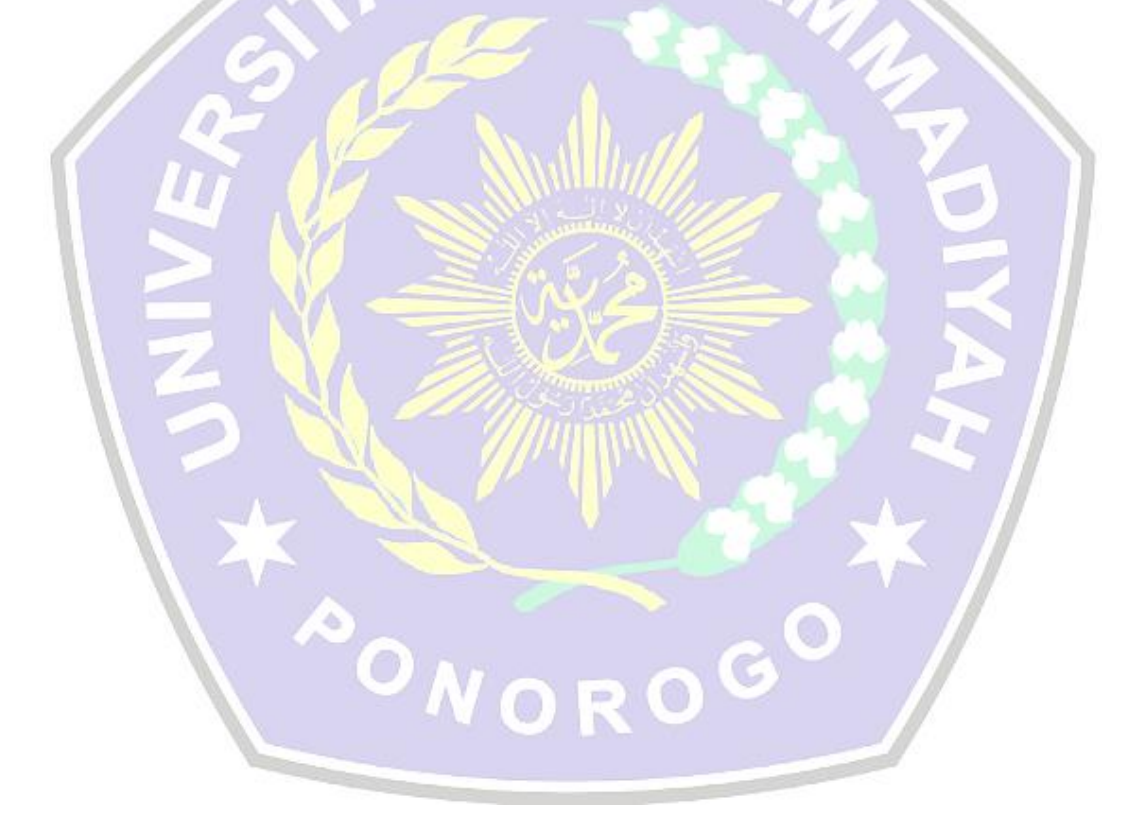